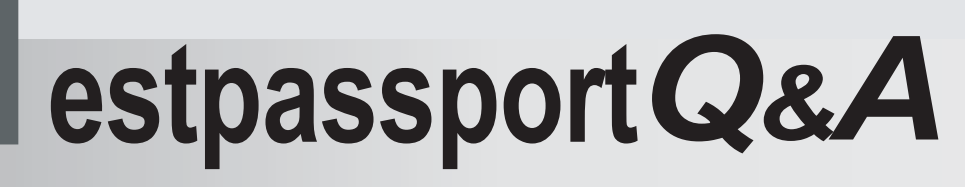

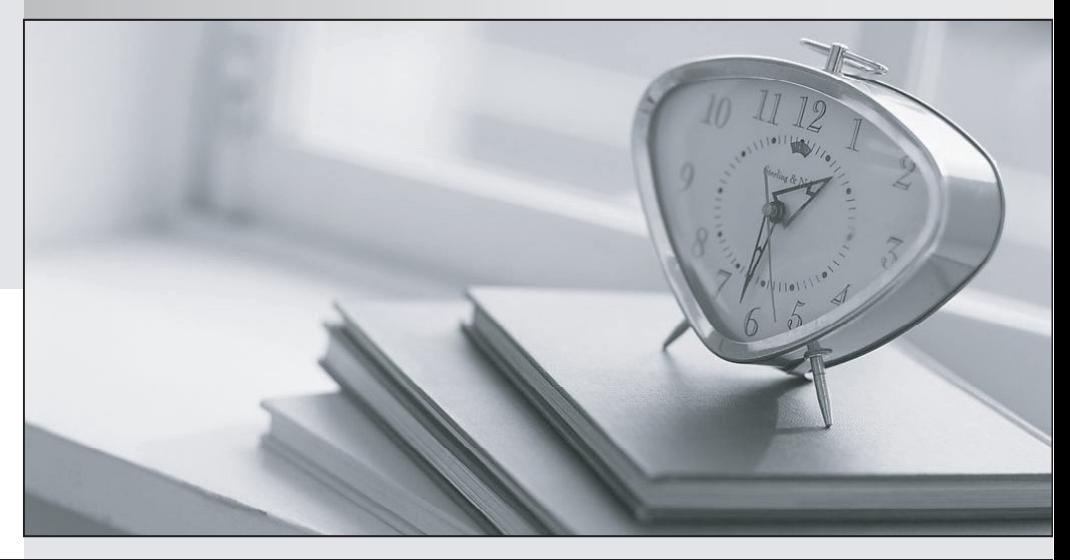

meilleure La qualité  $\overline{e}$ meilleur service

http://www.testpassport.fr

Service de mise à jour gratuit pendant un an

# **Exam** : **642-980**

### **Title** : Troubleshooting Cisco Data Center Unified Fabric

# **Version** : Demo

- 1.Which command displays the traffic statistics for a port channel interface?
- A. show interface port-channel channel-number
- B. show port-channel traffic
- C. show port-channel usage
- D. show port-channel compatibility-parameters

#### **Answer:** B

#### 2.Which statement is true regarding LACP configuration?

- A. With LACP, you can bundle up to 16 interfaces in a channel group.
- B. LACP configuration is global and can be only configured by admin.
- C. After removing LACP configuration, you need to reboot the device.
- D. You can disable LACP while any LACP configurations are present.

#### **Answer:** A

3.Which two statements are true regarding vPC configuration? (Choose two.)

- A. With vPC, there are no blocked ports.
- B. vPC uses hash-based EtherChannel load balancing.
- C. There are STP-blocked redundant links.
- D. There is VLAN-based load balancing.
- E. There is higher oversubscription.

#### **Answer:** A,B

#### 4.Refer to exhibit.

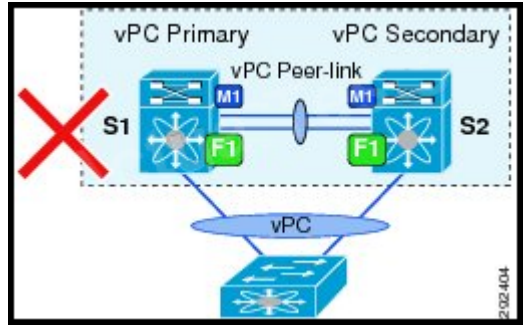

Customer has a pair of Cisco Nexus7010s switches and connected to a single Cisco Nexus5548 switch via vPC. Customer has a combination of M1 and F1 I/O Modules in Cisco Nexus7010s.

Why is the design described not supported?

- A. Mixing I/O Modules on the Same Side of a Peer Link is not supported
- B. vPC does not support split control plane
- C. You can not configure a vPC peer link to configure two devices as vPCs
- D. Need to add another Cisco Nexus5548 switch to the topology to make this work.

### **Answer:** A

5.What is one requirement for running FabricPath on a Cisco Nexus 7000 Series switches?

- A. You must have an F Series module
- B. You must run NX-OS version 4.2 to run FabrciPath
- C. ISSU needs to be disabled to run FabricPath

D. LAN\_TRANSPORT\_SERVICES\_PKG licenseneeds to be installed to run FabrciPath **Answer:** A